#### Peer-to-peer Data API

A few slides to get thediscussion going

#### Example

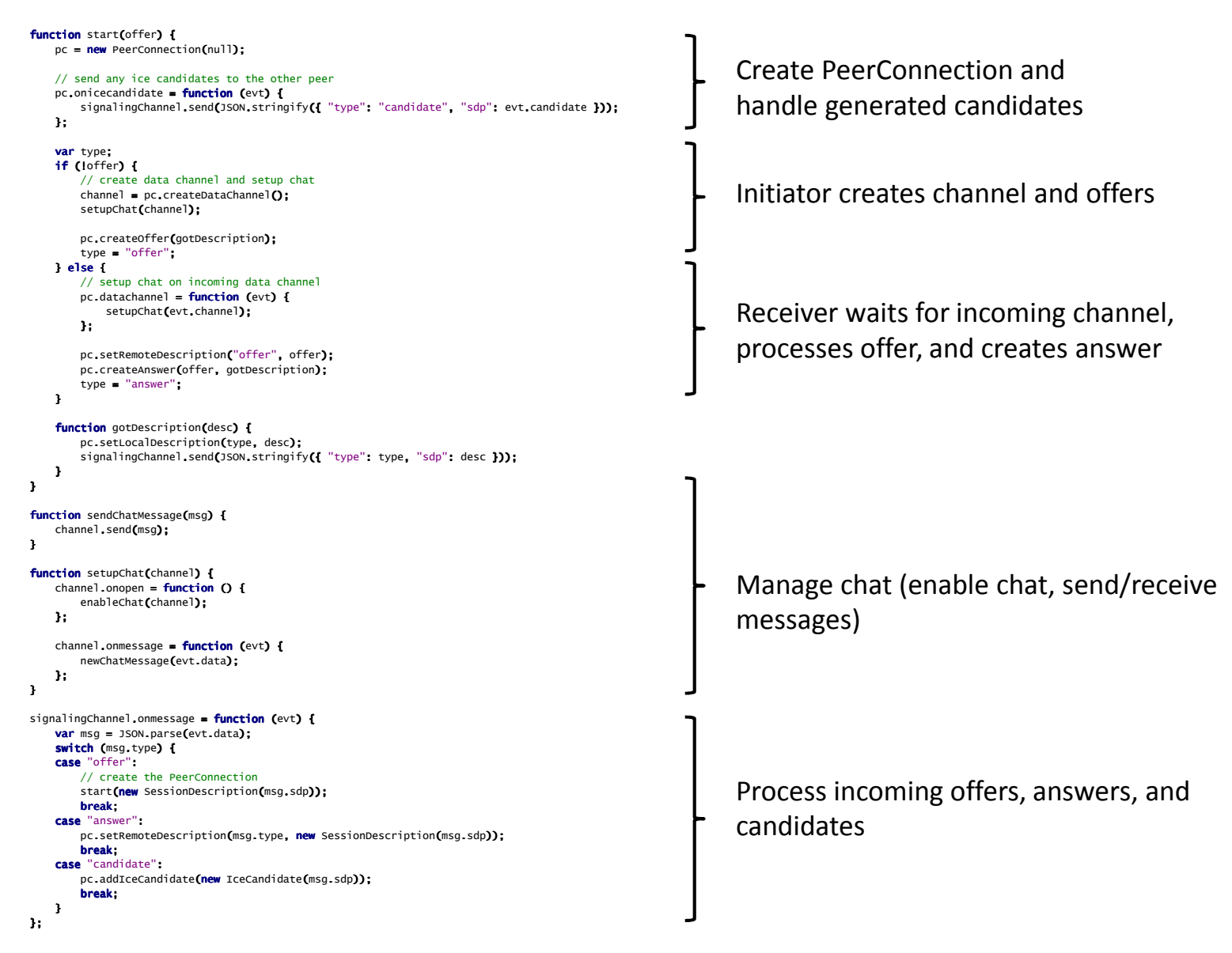

```
function start(isCaller) {
    pc = <mark>new</mark> PeerConnection(null);
   // send any ice candidates to the other peerpc.onicecandidate = function (evt) {
        signalingChannel.send(
JSON.stringify({ "type": "candidate", "sdp": evt.candidate }));
   };
```
...

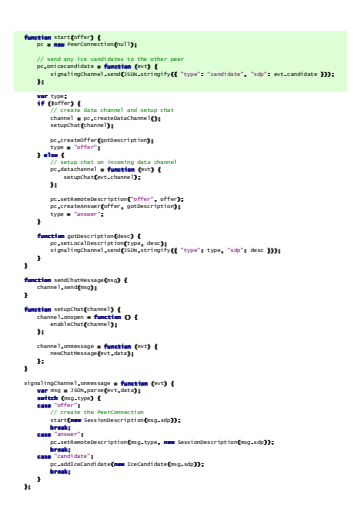

```
...<mark>var</mark> type;
if (!offer) \{// create data channel and setup chatchannel = pc.createDataChannel();
    setupChat(channel);
    pc.createOffer(gotDescription);type = "offer";} else {
...function gotDescription(desc) {
    pc.setLocalDescription(type, desc);
signalingChannel.send(JSON.stringify({\{\nabla\text{type}\nabla\colon\text{type}\nabla\text{type}\nabla\text{type}\nabla\text{type}\nabla\}}
```
}

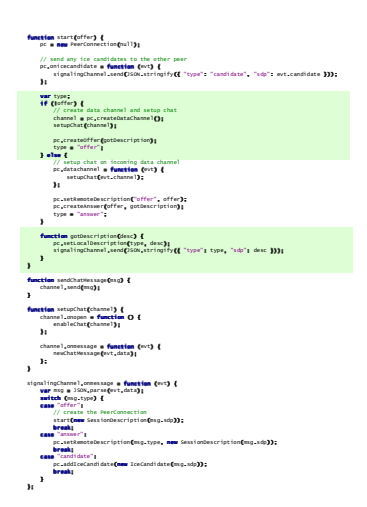

```
} else {
    // setup chat on incoming data channelpc.datachannel = function (evt) {
         setupChat(evt.channel);
    };pc.setRemoteDescription("offer", offer); ,
    pc.createAnswer(offer, gotDescription);type = "answer";}function gotDescription(desc) {
    pc.setLocalDescription(type, desc);
signalingChannel.send(JSON.stringify({\{\nabla\text{type}\nabla\colon\text{type}\nabla\text{type}\nabla\text{type}\nabla\text{type}\nabla\}}
```
...

}

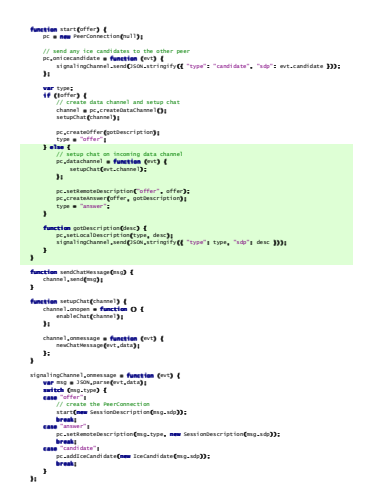

```
function sendChatMessage(msg) {
   channel.send(msg);}function setupChat(channel) {
    channel.onopen = function () {
       enableChat(channel);
   };channel.onmessage = function (evt) {
       newChatMessage(evt.data);};
```
}

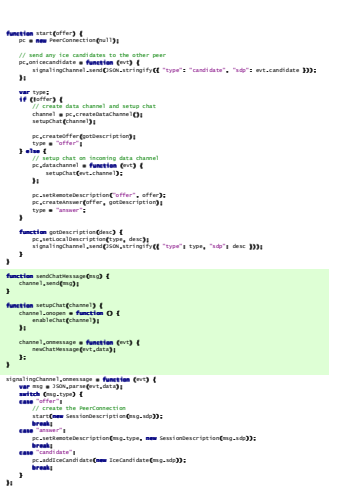

```
signalingChannel.onmessage = function (evt) {
      var msg = JSON.parse(evt.data);
       switch (msg.type) {
       case "offer":
// create the PeerConnectionstart(new SessionDescription<mark>(</mark>msg.sdp));
             break;
case "answer":pc.setRemoteDescription(msg.type<mark>, new</mark> SessionDescription(msg.sdp));
             break;
case "candidate":pc.addIceCandidate(new IceCandidate<mark>(</mark>msg.sdp));
             break;}functionfunction{\sf function} start(offer) \{pc \bullet newnewnew PeerConnection(null);
                                                                                                                    };};};varvarvar type;
                                                                                                                    ififif (!(! (!offer) (!))) {{{{
                                                                                                                     // create data channel and setup chatchannel ==== pc....createDataChannel(); ();(); ();
                                                                                                                     setupChat((((channel); );););
```
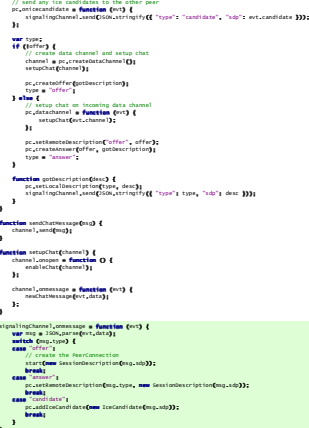

```
interface PeerConnection {
     ...
DataChannel createDataChannel ([TreatNullAs=EmptyString] DOMString? label,
optional DataChannelInit? dataChannelDict);
              attribute Function?
                                               ondatachannel:
     ...};interface DataChannel {
readonly attribute DOMString label;
   readonly attribute boolean reliable;
   const unsigned short CONNECTING = 0;
  const unsigned short OPEN = 1;
  const unsigned short CLOSING = 2;<br>const unsigned short CLOSED = 3;
  readonly attribute unsigned short readyState:
   readonly attribute unsigned short readyState;
   readonly attribute unsigned long bufferedAmount;
  [TreatNonCallableAsNull]
attribute Function? onopen;
  [TreatNonCallableAsNull]
attribute Function? onerror;
  [TreatNonCallableAsNull]
attribute Function? onclose;
   void close ();
  [TreatNonCallableAsNull]
attributeonmessage;<br>binaryType;
         attribute DOMString binaryType;
   void send (DOMString data);
   void send (ArrayBuffer data);
   void send (Blob data);
};[Constructor(DOMString type, DataChannelEventInit eventInitDict)]<br>.
interface DataChannelEvent : Event {
     r<mark>eadonly attribute</mark> DataChannel channel;
};
dictionary DataChannelEventInit : EventInit {DataChannel channel;};
```